### <span id="page-0-0"></span>ELF1 6A Relocation - ELF document

Young W. Lim

2019-04-13 Sat

Young W. Lim **[ELF1 6A Relocation - ELF document](#page-47-0)** 2019-04-13 Sat 1/48

 $\Box$ 

## **[Based on](#page-2-0)**

### 2 [Relocation Entry and Relocation Table](#page-4-0)

- **[Relocation Entries](#page-4-0)**
- **e** [Relocation Table](#page-16-0)

#### 3 [ELF Relocation Types](#page-21-0)

- [ELF relocation type summary](#page-21-0)
- **ELF** relocation calculation
- **[ELF relocation types](#page-37-0)**
- Multiple descriptions of R 386 GOT32

<span id="page-2-0"></span>"Self-service Linux: Mastering the Art of Problem Determination", Mark Wilding "Computer Architecture: A Programmer's Perspective", Bryant & O'Hallaron

I, the copyright holder of this work, hereby publish it under the following licenses: GNU head Permission is granted to copy, distribute and/or modify this document under the terms of the GNU Free Documentation License, Version 1.2 or any later version published by the Free Software Foundation; with no Invariant Sections, no Front-Cover Texts, and no Back-Cover Texts. A copy of the license is included in the section entitled GNU Free Documentation License.

CC BY SA This file is licensed under the Creative Commons Attribution ShareAlike 3.0 Unported License. In short: you are free to share and make derivative works of the file under the conditions that you appropriately attribute it, and that you distribute it only under a license compatible with this one.

- $qcc -v$
- $qcc m32$  t.c
- sudo apt-get install gcc-multilib
- sudo apt-get install g++-multilib
- o gcc-multilib
- g++-multilib
- $\bullet$  gcc  $-m32$
- objdump -m i386

 $QQ$ 

# <span id="page-4-0"></span>TOC: Relocation Table

- **ELF Relocation Entry Types**
- ELF Relocation Entry Member : r\_offset
- ELF Relocation Entry Member : r\_info
- ELF Relocation Entry Member : r\_addend
- ELF Relocation Section
- **ELF Sections**
- **ELF Section Conditions**
- **ELF Section Header Structure**
- ELF Relocation Entries for relocatable object files
- ELF Relocation Entries for executable and shared object files
- Columns of readelf -r
- **Relocation Table**
- Relocation Table Example

つひひ

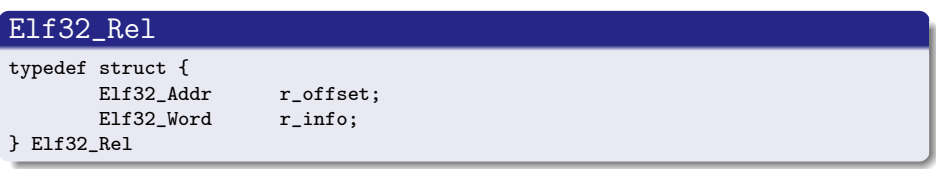

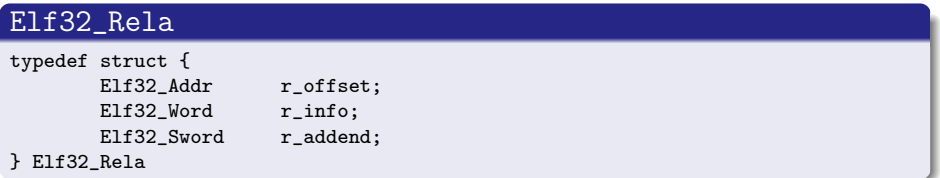

## ELF Relocation Entry Members - r\_offset

- the location at which to apply the relocation action
- symbol reference location
- $\bullet$  for a relocatable file,
	- the offset value is the byte offset from the beginning of the section to the storage unit affected by the relocation
- **•** for an executable or a shared object file,
	- the offset value is the virtual address of the storage unit affected by the relocation

http://www.cs.cmu.edu/afs/cs/academic/class/15213-s01/s00/doc/elf.pdf

### $\bullet$  the symbol table index with respect to which the relocation must be made

- application result of ELF32\_R\_SYM to r\_info member
- **2** the relocation type to be applied
	- application result of ELF32\_R\_TYPE to r\_info member

#### ELF32\_R\_TYPE, ELF32\_R\_SYM

#define ELF32\_R\_SYM(i) ((i)>>8) #define ELF32\_R\_TYPE(i) ((unsigned char) (i)) #define ELF32 R INFO(s,t)  $((s) \le 8) + (unsigned char)(t))$ 

http://www.cs.cmu.edu/afs/cs/academic/class/15213-s01/s00/doc/elf.pdf

- specifies a constant addend used to compute
	- **•** the value to be stored into the relocation field
	- the symbol value to the symbol reference location
- only Elf32\_Rela entries contain an explicit addend
- Elf32\_Rel entries store an implicit addend in the location to be modified

- **•** starts with a table of relocation entries which can be located using the relevant section header
- **•** the section header
	- when sh\_type is either SHT\_REL or SHT\_RELA
	- sh\_link : the section header index of the associated symbol table
	- sh\_info : the section header index of the section to which the relocation applies
- a relocation section references two other sections
	- a symbol table section
	- a section to modify a symbol reference

- an object file's section header table lets one locate all the file's sections
- an array of E1f32\_Shdr structures
- a section header table index is a subscript into this array
- ELF header members related to the section header table
	- e\_shoff byte offset from the beginning of the file to the section header table
	- e\_shnum : the number of entries the section header table contains
	- e\_shentsize : the size in bytes of each entry

- Every section in an object file has exactly one section header describing it
- Section headers may exist which do not have a section
- Each section occupies one contiguous (possibly empty) sequence of bytes within a file

- Sections in a file may not overlap No byte in a file resides in more than one section
- An object file may have inactive space The various headers and the sections might not cover every byte in an object file The contents of the inactive data are unspecified

#### ELF Section Header Structure : Elf32\_Shdr

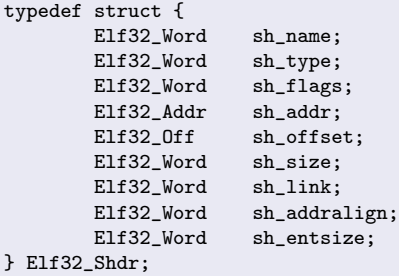

http://www.cs.cmu.edu/afs/cs/academic/class/15213-s01/s00/doc/elf.pdf

#### relocatable files

- r\_offset holds a section offset
- **o** the relocation section itself describes how to modify another section in the file
	- **e** relocation entries in a relocation table
- the relocation offsets designate a storage unit within the second section (symbol reference)

http://www.cs.cmu.edu/afs/cs/academic/class/15213-s01/s00/doc/elf.pdf

つひひ

### executable and shared object files

- r\_offset holds a virtual address
- **•** to make these files' relocation entries more useful for dynmic linker
- the section offset (file interpretation) gives way to a virtul address (memory interpretation)

http://www.cs.cmu.edu/afs/cs/academic/class/15213-s01/s00/doc/elf.pdf

#### <span id="page-16-0"></span>readelf -r /bin/ls | head -n 20

Relocation section '.rela.dyn' at offset 0x15b8 contains 7 entries:<br>Offset Info Type Sym Value Sym Type Sym. Value Sym. Name + Addend 000000619ff0 003e00000006 R\_X86\_64\_GLOB\_DAT 0000000000000000 \_\_gmon\_start\_\_ + 0

Relocation section '.rela.plt' at offset 0x1660 contains 105 entries: Offset Info Type Sym. Value Sym. Name + Addend 00000061a018 000100000007 R\_X86\_64\_JUMP\_SLO 0000000000000000 \_\_ctype\_toupper\_loc + 0

https://stackoverflow.com/questions/19593883/understanding-the-relocation-table-o

**KOD KOD KED KED BE VACH** 

#### readelf -r /bin/ls | head -n 20

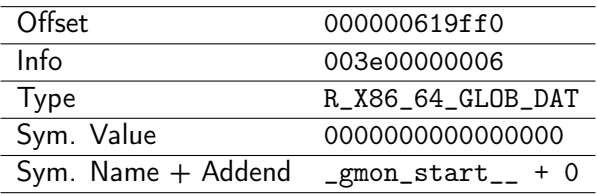

https://stackoverflow.com/questions/19593883/understanding-the-relocation-table-o

어디 물

 $\Omega$ 

 $\sqrt{m}$   $\rightarrow$   $\sqrt{m}$   $\rightarrow$   $\sqrt{m}$ 

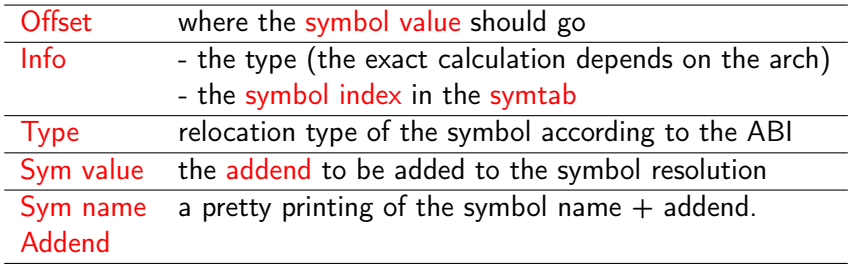

Relocation section '.rela.dyn' at offset 0x15b8 contains 7 entries: Offset Info Type Sym. Value Sym. Name + Addend 000000619ff0 003e00000006 R\_X86\_64\_GLOB\_DAT 00000000000000000 \_\_gmon\_start\_\_ + 0

https://stackoverflow.com/questions/19593883/understanding-the-relocation-table-o

#### readelf -r swap.o

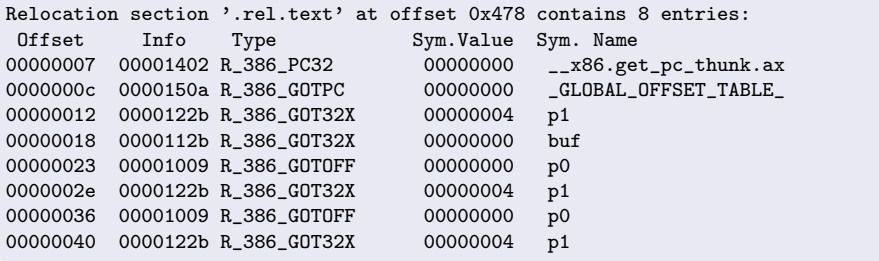

 $\mathbf{p}$ 

 $\leftarrow$   $\Box$ 

×. - イ 局 ∍  $299$ 

活

#### <span id="page-20-0"></span>[https://wiki.osdev.org/ELF\\_Tutorial](https://wiki.osdev.org/ELF_Tutorial)

 $QQ$ 

# <span id="page-21-0"></span>(1) ELF relocation types

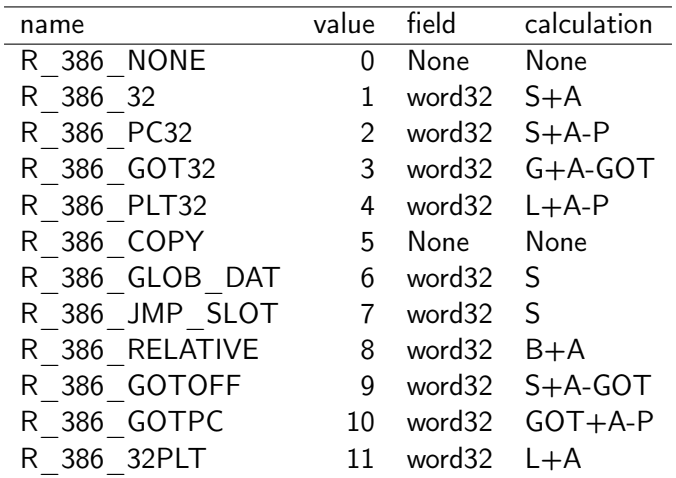

https://docs.oracle.com/cd/E19683-01/817-3677/chapter6-26/index.html

 $299$ 

K ロ > K 個 > K 경 > K 경 > X 경

- A represents the addend used to compute the value of the relocatable field.
- B represents the base address at which a shared object has been loaded into memory during execution.
	- generally, a shared object is built with a 0 base virtual address, but the execution address will be different.
	- R\_386\_RELATIVE  $(B + A)$

https://refspecs.linuxfoundation.org/elf/x86\_64-abi-0.95.pdf

- G represents the offset into the global offset table  $(GOT)$  entry at which the relocation entry's symbol will reside during execution.
	- address of a GOT entry
	- R\_386\_GOT32  $(G + A GOT)$

 $\bullet$  GOT represents the address of the global offset table(GOT).

- base address of GOT
- R\_386\_GOTOFF  $(S + A GOT)$
- R\_386\_GOTPC  $(GOT + A P)$

https://refspecs.linuxfoundation.org/elf/x86\_64-abi-0.95.pdf

- L represents the place (section offset or address) of the Procedure Linkage Table (PLT) entry for a symbol.
	- address of a PLT entry
	- R\_386\_PLT32  $(L + A P)$
	- R\_386\_32PLT  $(L + A)$

https://refspecs.linuxfoundation.org/elf/x86\_64-abi-0.95.pdf

- <span id="page-25-0"></span>• P represents the place (section offset or address) of the storage unit being relocated (computed using  $r_{\text{o}}$  of fset).
	- address of a symbol reference
	- R\_386\_PC32  $(S + A P)$
	- R\_386\_PLT32  $(L + A P)$
- S represents the value of the symbol whose index resides in the relocation entry
	- address of a symbol
	- R\_386\_32  $(S + A)$
	- R\_386\_PC32  $(S + A P)$
	- $\bullet$  R\_386\_GLOB\_DAT  $(S)$
	- $\bullet$  R\_386\_JMP\_SLOT  $(S)$

https://refspecs.linuxfoundation.org/elf/x86\_64-abi-0.95.pdf

 $QQ$ 

<span id="page-26-0"></span>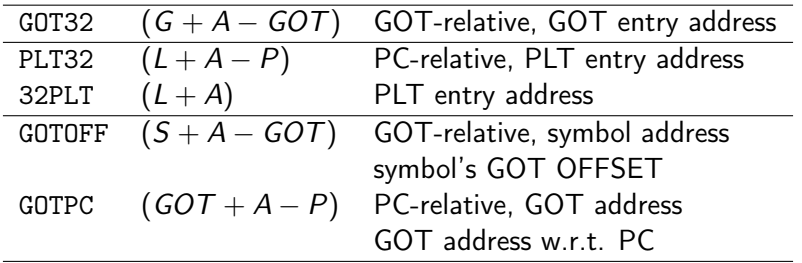

### G, L, GOT

- G : entry address of the GOT
- L : entry address of the PLT
- GOT : base address of the GOT

https://refspecs.linuxfoundation.org/elf/x86\_64-ab[i-0](#page-25-0)[.9](#page-27-0)[5.](#page-25-0)[pd](#page-26-0)[f](#page-27-0)

÷

€ ▶

D.

 $QQ$ 

<span id="page-27-0"></span>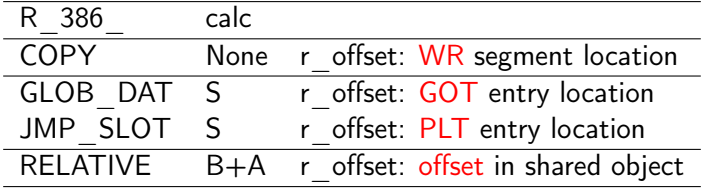

• r offset :

the location which the linker will fill in normally the symbol reference location

https://docs.oracle.com/cd/E19683-01/817-3677/chapter6-26/index.html

<span id="page-28-0"></span>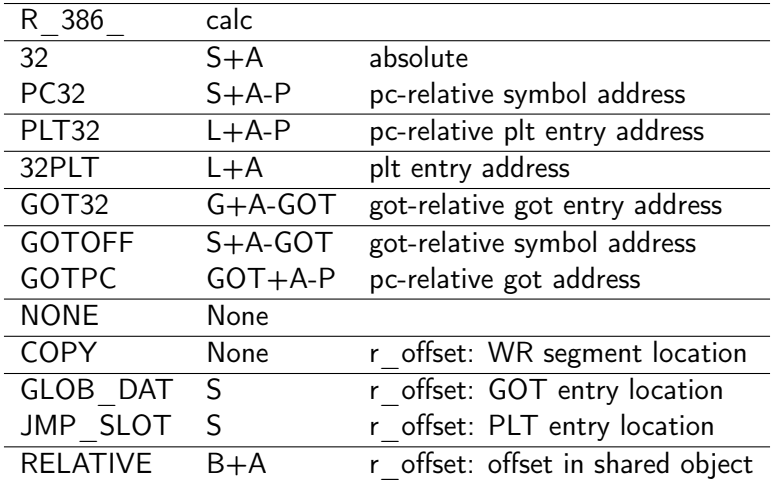

https://docs.oracle.com/cd/E19683-01/817-3677/chap[ter](#page-27-0)[6-](#page-29-0)[26](#page-27-0)[/i](#page-28-0)[n](#page-29-0)[de](#page-20-0)[x](#page-21-0)[.](#page-28-0)[ht](#page-29-0)[m](#page-20-0)[l](#page-21-0)

活

#### <span id="page-29-0"></span>R\_386\_32

- $\bullet$   $(S + A)$
- absolute symbol address
	- S represents the value of the symbol whose index resides in the relocation entry
	- A represents the addend used to compute the value of the relocatable field.

https://docs.oracle.com/cd/E19683-01/817-3677/chapter6-26/index.html

#### R\_386\_PC32

- $\bullet$   $(S + A P)$
- PC-relative, symbol address
	- S represents the value of the symbol whose index resides in the relocation entry
	- A represents the addend used to compute the value of the relocatable field.
	- P represents the place (section offset or address) of the storage unit being relocated (computed using  $r_{\text{o}}$  of fset).

https://docs.oracle.com/cd/E19683-01/817-3677/chapter6-26/index.html

#### R\_386\_GOT32

- $\bullet$  (G + A GOT)
- GOT-relative, GOT entry address
	- G represents the offset into the global offset table(GOT) at which the relocation entry's symbol will reside during execution.
	- A represents the addend used to compute the value of the relocatable field.
	- GOT represents the address of the global offset table(GOT).

https://docs.oracle.com/cd/E19683-01/817-3677/chapter6-26/index.html

#### R\_386\_PLT32

- $\bullet$  (L + A P)
- PC-relative, PLT entry address
	- L represents the place (section offset or address) of the Procedure Linkage Table (PLT) entry for a symbol.
	- A represents the addend used to compute the value of the relocatable field.
	- P represents the place (section offset or address) of the storage unit being relocated (computed using  $r_{\text{o}}$  of fset).

https://docs.oracle.com/cd/E19683-01/817-3677/chapter6-26/index.html

#### R\_386\_RELATIVE

- $\bullet$   $(B + A)$
- **•** base and offset addresses
	- B represents the base address at which a shared object has been loaded into memory during execution.
		- **•** generally, a shared object is built with a 0 base virtual address, but the execution address will be different.
	- A represents the addend used to compute w the value of the relocatable field.

https://docs.oracle.com/cd/E19683-01/817-3677/chapter6-26/index.html

#### R\_386\_GOTOFF

- $\bullet$  (S + A GOT)
- GOT-relative, symbol address
	- S represents the value of the symbol whose index resides in the relocation entry
	- A represents the addend used to compute the value of the relocatable field.
	- GOT represents the address of the global offset table(GOT).

https://docs.oracle.com/cd/E19683-01/817-3677/chapter6-26/index.html

#### R\_386\_GOTPC

- $\bullet$  (GOT + A P)
- PC-relative, GOT address
	- GOT represents the address of the global offset table(GOT).
	- A represents the addend used to compute the value of the relocatable field.
	- P represents the place (section offset or address) of the storage unit being relocated (computed using  $r_{\text{o}}$  of fset).

https://docs.oracle.com/cd/E19683-01/817-3677/chapter6-26/index.html

#### <span id="page-36-0"></span>R\_386\_32PLT

- $\bullet$   $(L + A)$
- absolute PLT entry address
	- L represents the place (section offset or address) of the Procedure Linkage Table (PLT) entry for a symbol.
	- A represents the addend used to compute the value of the relocatable field.

https://docs.oracle.com/cd/E19683-01/817-3677/chapter6-26/index.html

# <span id="page-37-0"></span> $(1)$  R 386 GOT32 (G + A  $-$  GOT)

- computes the distance from the base of the GOT to the symbol's GOT entry
- GOT-relative, GOT entry address
- it also instructs the link editor to create a global offset table.
- the relative location of the slot (entry) in the GOT where the linker has placed a pointer to the given symbol it is used for indirectly referenced global data (- Linkers and Loaders, J. R. Levine)

https://docs.oracle.com/cd/E19683-01/817-3677/chapter6-26/index.html

- computes the address of the symbol's PLT entry
- PC-relative, PLT entry address
- **•** instructs the link editor to create a procedure linkage table.

- **o** created by the link editor for dynamic executables to preserve a read-only text segment.
- its offset member refers to a location in a writable segment.
- **o** during execution, the runtime linker copies data associated with the shared object's symbol to the location specified by the offfset
- The symbol table index specifies a symbol that should exist both in the current object file and in a shared object.

- used to set a GOT entry to the address of the specified symbol
- the special relocation type enable you to determine the correspondence between symbols and GOT entries
- its offset member gives the location of a GOT entry.

- <span id="page-41-0"></span>**•** created by the link editor for dynamic objects to provide lazy binding
- used to set a PLT entry to the address of the symbol through a GOT entry
- the runtime linker modifies the GOT entry to transfer control to the designated symbol address
- its offset member gives the location of a PLT entry.

# <span id="page-42-0"></span>(6) R 386 RELATIVE  $(B + A)$

- **o** created by the link editor for shared dynamic objects.
- its offset member gives the location within a shared object that contains a value representing a relative address. (r\_offset, r\_info, r\_addend)
- the runtime linker computes the corresponding virtual address by adding the virtual address at which the shared object is loaded to the relative address.
- virtual address (base)  $+$  relative address (offset)
- relocation entries for this type must specify 0 for the symbol table index.
- this is used to mark data addresses in a PIC shared library that need to be relocated at load time (- Linkers and Loaders, J. R. Levine)

https://docs.oracle.com/cd/E19683-01/817-3677/chap[ter](#page-41-0)[6-](#page-43-0)[26](#page-41-0)[/i](#page-42-0)[n](#page-43-0)[de](#page-36-0)[x](#page-37-0)[.](#page-44-0)[ht](#page-45-0)[m](#page-20-0)[l](#page-21-0)  $\Omega$ 

# <span id="page-43-0"></span>(7) R 386 GOTOFF  $(S + A - GOT)$

- Computes the difference between a symbol's value and the address of the GOT
- GOT-relative, symbol address
- It also instructs the link editor to create the global offset table.
- the distance form the base of the GOT to the given symbol or address it is used to address static data (local symbols)

(Linkers and Loaders, J. R. Levine)

https://docs.oracle.com/cd/E19683-01/817-3677/chapter6-26/index.html

- <span id="page-44-0"></span>• Resembles R 386 PC32, except that it uses the address of the GOT in its calculation.
- PC-relative, GOT address
- The symbol referenced in this relocation normally is GLOBAL\_OFFSET\_TABLE,
- also instructs the link-editor to create the GOT.

# <span id="page-45-0"></span>R\_386\_GOT32 : multiple descriptions (1)

#### • multiple descriptions

- **1** "System V Application Binary Interface Intel386 Architecture Processor Supplement Version 1.1" ([https://github.com/hjl-tools/](https://github.com/hjl-tools/x86-psABI/wiki/intel386-psABI-1.1.pdf) [x86-psABI/wiki/intel386-psABI-1.1.pdf](https://github.com/hjl-tools/x86-psABI/wiki/intel386-psABI-1.1.pdf)), p36 contains next calculation for R 386 GOT32:  $G + A - GOT$ .
- **2 SYSTEM V APPLICATION BINARY INTERFACE 4** (<https://refspecs.linuxfoundation.org/elf/abi386-4.pdf>,  $p78$ ) tolds us its  $G + A - P$ .
- <sup>3</sup> Oracle docs ([https://docs.oracle.com/cd/E19455-01/816-0559/](https://docs.oracle.com/cd/E19455-01/816-0559/chapter6-26/index.html) [chapter6-26/index.html](https://docs.oracle.com/cd/E19455-01/816-0559/chapter6-26/index.html)) says its should be  $G + A$ .
- $\bullet$  gold/bfd calculates it as (gotentryaddr gotsize  $+$  A), so it is some negative offset.

Patch implements gold/bfs behavior to be consistent with.

https://reviews.llvm.org/D15750?id=43537

### intel386-psABI-1.1.pdf

- R\_386\_GOT32  $(G + A GOT)$
- R\_386\_PLT32  $(L + A P)$
- R\_386\_GOT32X  $(G + A GOT / G + A GOT)$ used without base register when PIC is disabled

https://reviews.llvm.org/D15750?id=43537

## <span id="page-47-0"></span>R 386 GOT32 : multiple descriptions (3)

- $\bullet$  G + A GOT is seemed more accurate than G + A GOT
- $G + A P$  is preferable to me, regarding  $L + A P$
- either  $G + A GOT$  or  $G + A P$  will be used

#### intel386-psABI-1.1.pdf

- R\_386\_GOT32  $(G + A GOT)$
- R\_386\_PLT32  $(L + A P)$
- R\_386\_GOT32X  $(G + A GOT / G + A GOT)$ used without base register when PIC is disabled

https://reviews.llvm.org/D15750?id=43537